, tushu007.com

## $<<$ Cimatron E5.0

<< Cimatron E5.0

- 13 ISBN 9787502436506
- 10 ISBN 7502436502

出版时间:2005-1

页数:444

字数:658000

extended by PDF and the PDF

http://www.tushu007.com

## $<<$ Cimatron E5.0

#### $C$ imatrin E 0.5

15<br>Cimatrin E 0.5<br>Cimatrin E 0.5 Cimatrin E 0.5

, tushu007.com

Cimatrin E 0.5

 $,$  tushu007.com

# $<<$ Cimatron E5.0 $>$

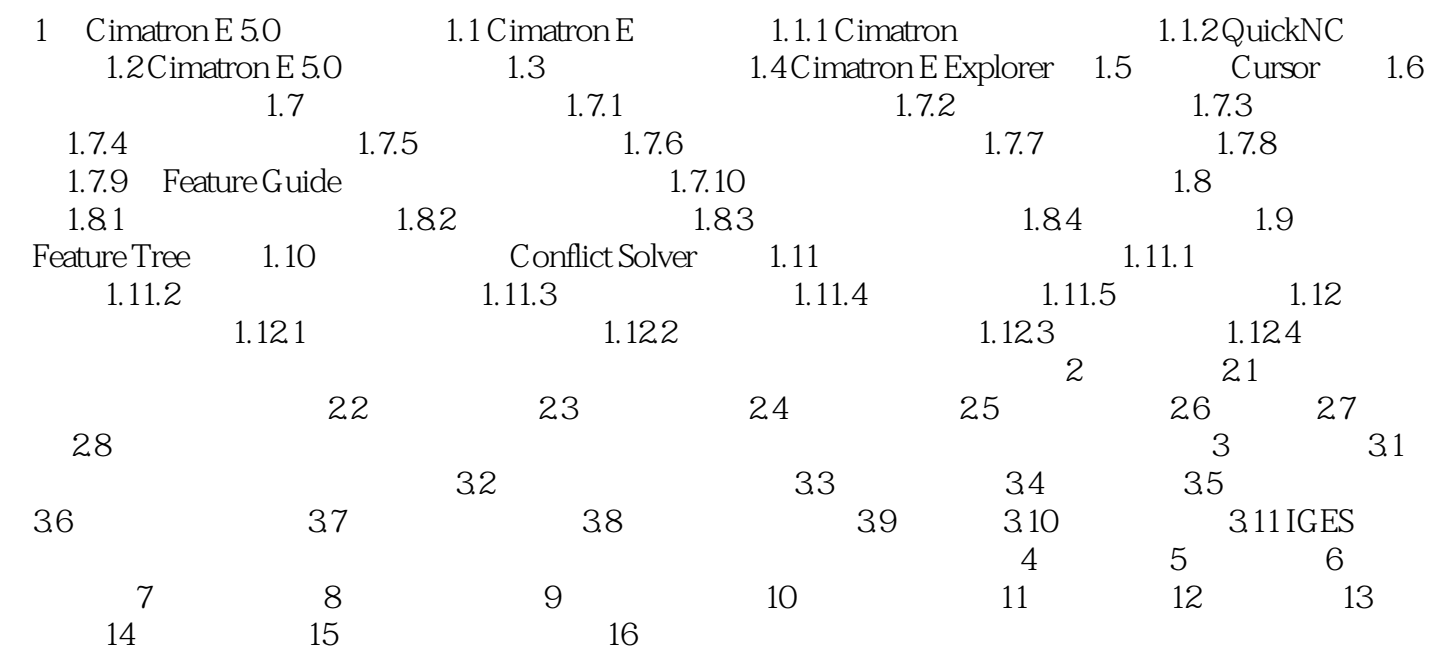

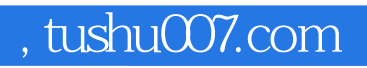

## $<<$ Cimatron E5.0

本站所提供下载的PDF图书仅提供预览和简介,请支持正版图书。

更多资源请访问:http://www.tushu007.com